# List Processing in SML

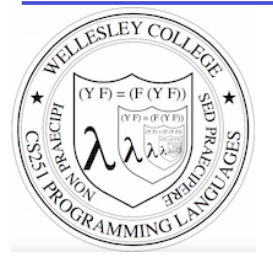

**CS251 Programming Languages Fall 2018 Lyn Turbak** 

Department of Computer Science Wellesley College 

### **Consing Elements into Lists**

- val nums = 9 :: 4 :: 7 :: []; val nums =  $[9, 4, 7]$  : int list

 $-5$  :: nums; val it =  $[5, 9, 4, 7]$  : int list

- nums; val it =  $[9, 4, 7]$  : int list (\* nums is unchanged \*)

 $-$  (1+2) :: (3\*4) :: (5-6) :: []; val it =  $[3, 12, -1]$  : int list

 $[1+2, 3*4, 5-6]$ ; val it =  $[3, 12, -1]$  : int list

 $-$  [1=2, 3 < 4, false]; val it = [false, true, false] : bool list

- ["I", "do", String.substring ("note",0,3), "li" ^ "ke"]; val it = ["I", "do", "not", "like"] : string list

 $-$  [(#"a", 8), (#"z", 5)]; val it =  $[(\#"a", 8), (\#"z", 5)]$  : (char \* int) list

 $-$  [[7,2,5], [6], 9::[3,4]]; val it =  $[7, 2, 5]$ ,  $[6]$ ,  $[9, 3, 4]$ ] : int list list

List Processing in SML 2

### SML lists are homogeneous

Unlike in Racket & Python, all elements of an SML list must have the same type.

```
-1 :: [2,3,4];
val it = [1, 2, 3, 4] : int list
```
- op::  $(1, [2,3,4])$ ;  $(*$  op:: is prefix version of infix :: \*) val it =  $[1, 2, 3, 4]$  : int list

```
-op::;val it = fn : 'a * 'a list \rightarrow 'a list
```

```
- "a" :: [1, 2, 3];
```

```
stdIn:1.1-8.3 Error: operator and operand don't agree [literal] 
  operator domain: string * string list 
  operand: string * int list 
  in expression: 
  "a" :: 1 :: 2 :: 3 :: nil
```

```
-[1,2] :: [3,4,5];
stdIn:9.1-9.17 Error: operator and operand don't agree [literal] 
  operator domain: int list * int list list 
  operand: int list * int list 
  in expression: 
    (1 :: 2 :: nil) :: 3 :: 4 :: 5 :: nil
```
List Processing in SML 3

# Tuples vs. Lists

Tuples are heterogeneous fixed-length product types:

```
- (1+2, 3=4, "foo" \land "bar", String.sub ("baz", 2));
val it = (3, false, "foobar", #"z") : int * bool * string * char
```
List are homogeneous variable-length product types:

```
- [1, 2+3, 4*5, 6-7, 8 mod 3];
val it = [1, 5, 20, -1, 2] : int list
- [1=2, 3<4];
val it = [false,true] : bool list 
- ["foo", "bar" ^ "baz", String.substring ("abcdefg", 2, 3)];
val it = ["foo","barbaz","cde"] : string list
```

```
- \lceil \frac{1}{2} \lceil \frac{1}{2} \lceil \frac{1}{2} \lceil \frac{1}{2} \lceil \frac{1}{2} \lceil \frac{1}{2} \lceil \frac{1}{2} \lceil \frac{1}{2} \lceil \frac{1}{2} \lceil \frac{1}{2} \lceil \frac{1}{2} \lceil \frac{1}{2} \lceil \frac{1}{2} \lceil \frac- val it = [#"a",#"z",#"d"] : char list
```
List Processing in SML 4

### Some Simple List Operations

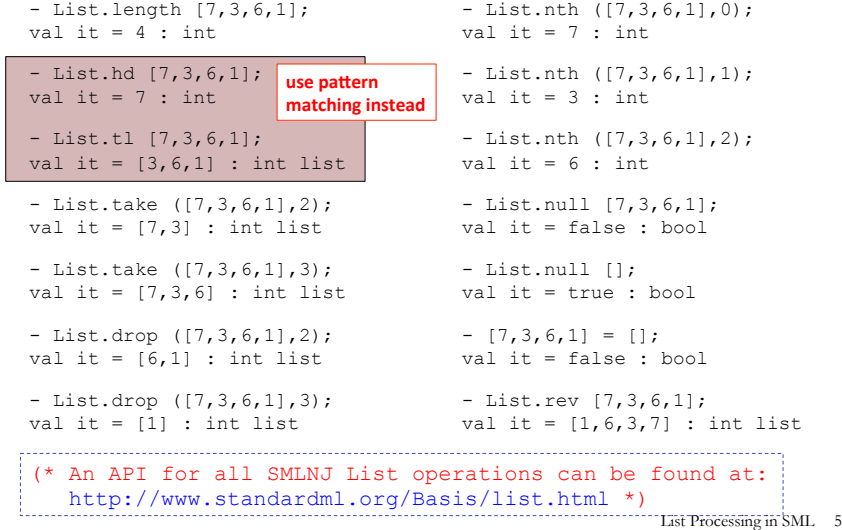

# **Appending Lists**

```
- [7,2] (8, 1, 6];
val it = [7, 2, 8, 1, 6] : int list
- [7,2] @ [8,1,6] @ [9] @ [];
val it = [7, 2, 8, 1, 6, 9] : int list
```

```
(* Appending is different than consing! *) 
- [7,2] :: [8,1,6] :: [9] :: [];
val it = [7,2], [8,1,6], [9]] : int list list
```
- op::; (\* prefix cons function \*) val it = fn : 'a \* 'a list  $\rightarrow$  'a list

- op@; (\* prefix append function \*) val it = fn : 'a list \* 'a list -> 'a list

(\* List.concat appends all elts in a list of lists \*) - List.concat [[7,2],[8,1,6],[9]]; val it =  $[7, 2, 8, 1, 6, 9]$  : int list

- List.concat; val it = fn :  $a$  list list ->  $a$  list

List Processing in SML 6

### Pattern Matching on Lists

 $(*$  matchtest : (int \* int) list -> (int \* int) list \*) fun matchtest xs = case xs of  $| \ ]$  =>  $| \ ]$  $| [(a,b)] \Rightarrow [(b,a)]$  $|$  (a,b) :: (c,d) :: zs => (a+c,b\*d) :: (c,d) :: zs

```
- matchtest []; 
val it = \lceil \rceil : (int * int) list
```

```
- matchtest [(1,2)];
val it = [(2,1)] : (int * int) list
```

```
- matchtest (1,2), (3,4)];
val it = [(4,8), (3,4)] : (int * int) list
```

```
- matchtest [(1,2), (3,4), (5,6)];
val it = [(4,8), (3,4), (5,6)] : (int * int) list
```
List Processing in SML 7

# **Other Pattern-Matching Notations**

fun matchtest2 xs = case xs of  $[1$  =>  $[1]$  $| [(a,b)] \Rightarrow [(b,a)]$  $|(a,b)|$  :: (ys as  $((c,d)$  :: zs)) =>  $(a+c,b*d)$  :: ys (\* subpatterns can be named with "as" \*)

fun matchtest3 [] = [] | matchtest3  $[(a,b)] = [(b,a)]$ | matchtest3  $((a,b) :: (ys as ((c,d) :: zs)))$  (\* parens around pattern necessary above \*)  $=$   $(a+c, b*d)$  :: ys

List Processing in SML 8

# **List Accumulation**

```
jöur
urn
```
(\* Recursively sum a list of integers \*)  $(*$  sumListRec : int list  $\rightarrow$  int \*) fun sumListRec [] =  $|$  sumListRec  $(x::xs) =$ 

```
- sumListRec []; 
val it = 0 \cdot int
```
 $-$  sumListRec  $[5,2,4]$ ; val it =  $11$  : int

#### (\* Iterative (tail-recursive) summation \*) fun sumListIter xs =

 let fun loop [] sum =  $|$  loop (y::ys) sum = in loop xs 0 end

- sumListIter [5,2,4]; val it =  $11 : \text{int}$ 

List Processing in SML 9

# SML's List.filter

```
- List.filter; (* *must* be qualified as List.filter *)
val it = fn : ('a \rightarrow bool) \rightarrow 'a list \rightarrow 'a list
- List.filter (fn x => x > 0) [3, ~7, ~6, 8, 5];
val it = : int list
- List.filter (fn y \implies (y \mod 2) = 0) [5,2,4,1];
val it = : int list
- List.filter (fn s \Rightarrow (String.size s) \leq 3)
= ["I","do","not","like","green","eggs","and","ham"]; 
val it = : string list
- List.filter (fn xs => (sumListRec xs > 10)) [7,2], [3],
[8,4,5]]; 
val it = : int list list
```
List Processing in SML 11

# SML's map

```
- map (* Same as List.map; available at top-level *) 
  val it = fn : (\overline{a} \rightarrow \overline{b}) \rightarrow \overline{a} list \rightarrow 'b list
- map (fn x \implies x + 1) [5, 2, 4];
val it = : int list
- map (fn y \implies y * 2) [5,2,4];
val it = : int list
- map (fn z => z > 3) [5, 2, 4];
val it = : bool list
- map (fn a => (a, (a mod 2) = 0)) [5,2,4];
val it = : (int * bool) list
- map (fn s \Rightarrow s \land "side") ["in", "out", "under"];
val it = \qquad \qquad : \text{string list}- map (fn xs => 6::xs) [(7,2], [3], [8,4,5]];
val it = \qquad \qquad \qquad \text{int list list} List Processing in SML 10
```
# Some Other Higher-Order List Ops

```
(* List.partition : ('a -> bool) -> 'a list -> 'a list * 'a list
    splits a list into two: those elements that satisfy the 
predicate, and those that don't *)
- List.partition (fn x => x > 0) [3, ~7, ~6, 8, 5];
val it = (3, 8, 5], [\sim 7, \sim 6]) : int list * int list
- List.partition (fn y \implies (y \mod 2) = 0) [5,2,4,1];
val it = ([2, 4], [5, 1]) : int list * int list
(* List.all : ('a -> bool) -> 'a list -> bool returns true iff 
    the predicate is true for all elements in the list. *)
- List.all (fn x \Rightarrow x > 0) [5,2,4,1];
val it = true : bool 
- List.all (fn y \implies (y \mod 2) = 0) [5,2,4,1];
val it = false : bool 
(* List.exists : ('a -> bool) -> 'a list -> bool returns true iff 
   the predicate is true for at least one element in the list. *)
- List.exists (fn y \implies (y \mod 2) = 0) [5,2,4,1];
val it = true : bool 
- List.exists (fn z \Rightarrow z \le 0) [5,2,4,1];
val it = false : bool 
                                                           List Processing in SML 12
```
### **Zipping in SML**

```
(* 'a list * 'b list -> ('a * 'b) list *)(* Note that input is a *tuple* of lists! *)
- ListPair.zip (["a","b","c"],[1,2,3,4]); 
val it = [("\text{a}"', 1), ("b", 2), ("c", 3)] : (string * int) list
```

```
(* ('a * 'b) list \rightarrow 'a list * 'b list *)
- ListPair.unzip [("a",1),("b",2),("c",3)]; 
val it = (["a", "b", "c"], [1,2,3]) : string list * int
list
```
(\* An API for all SMLNJ ListPair operations can be found at: http://www.standardml.org/Basis/list-pair.html \*)

List Processing in SML 13

# foldl: The Mother of All List Iterations

- List.foldl; (\* Same as List.foldl; available at top-level \*) (\* Note that combiner takes \*tupled\* args! \*) val it = fn :  $('a * 'b -> 'b) -> 'b -> 'a$  list -> 'b - List.foldl op+ 0 [5,2,4];  $val$  it =  $\cdot$  int - List.foldl  $op * 1 [5,2,4];$ val it =  $\cdot$  int - List.foldl op:: [] [8,5,2,4]; val it  $=$   $\qquad$  : int list - List.foldr op:: [] [8,5,2,4]; val it =  $\qquad \qquad ;$  int list - List.foldl (fn (bit, sumSoFar) =>  $2*$ sumSoFar + bit) 0  $[1, 0, 1, 0]$ ; val it =  $:$  int - List.foldl (fn (bit, sumSoFar) => 2\*sumSoFar + bit) 0  $= \{1, 1, 1, 1, 1, 1, 0, 1, 1\};$ val it =  $\cdot$  int List Processing in SML 15

### foldr: The Mother of All List Recursions

```
- List.foldr; (* Same as List.foldr; available at top-level *) 
               (* Note that combiner takes *tupled* args! *)
val it = fn : ('a * 'b -> 'b) -> 'b -> 'a list -> 'b
- List.foldr (fn (x,y) \Rightarrow x + y) 0 [5,2,4];
val it = : int
- List.foldr op+ 0 [5, 2, 4];
val it = : int
- List.foldr (fn (x,y) => x * y) 1 [5,2,4];
val it = : int
- List.foldr (fn (x, y) => x andalso y) true [true,false,true];
val it = : bool
- List.foldr (fn (x, y) => x andalso y) true [true, true, true];
val it = : bool
- List.foldr (fn (x, y) => x orelse y) false [true, false, true];
val it = : bool
- List.foldr (fn (x, y) => (x > 0) andalso y) true [5, 2, 4];
val it = : bool
- List.foldr (fn (x, y) => (x < 0) orelse y) false [5, 2, 4];
val it = : bool
                                                      List Processing in SML 14
```
### Your Turn with SML's higher-order ops

fun sumSquaresEvens ns =  $(*$  use foldr, map, List.filter \*

 $-$  sumSquaresEvens [7, 6, ~2, ~9, 10]; val it =  $140$  : int

fun myReverse xs =  $(*)$  (\* use List.foldl \*)

```
- myReverse [7, 6, ~2, ~9, 10];
val it = [10, -9, -2, 6, 7] : int list
```
fun consecutiveProds ns =  $(*$  use map, List.zip \*)

- consecutiveProds  $[7, 6, -2, -9, 10]$ ; val it =  $[42, -12, 18, -90]$  : int list

List Processing in SML 16

jour